# Computer laboratory I - information technologies - course

# General information

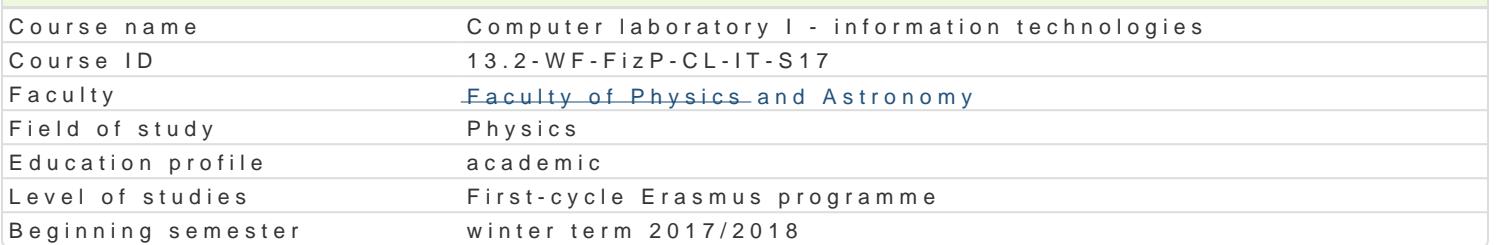

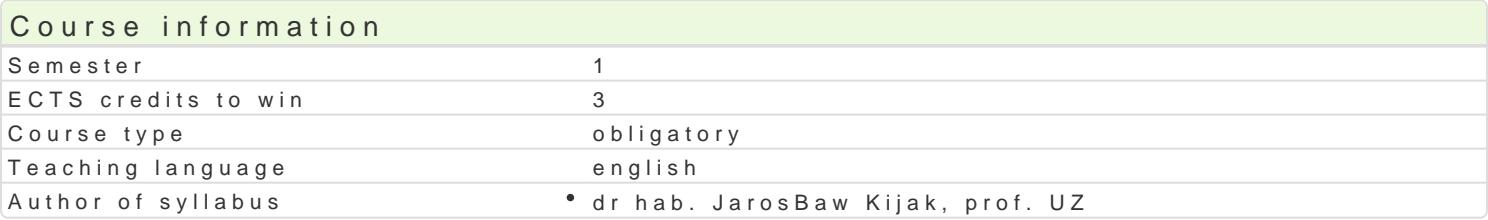

#### Classes forms

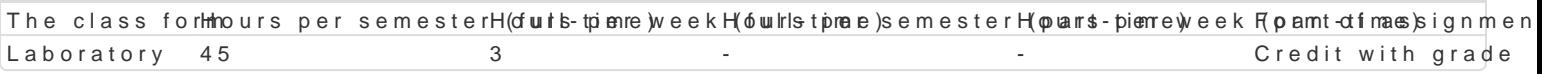

## Aim of the course

To introduce the basic features of open source operating systems and free scientific and editorial so

## Prerequisites

Basic knowledge in computer science and operating systems

#### Scope

Linux operating systems basics is the main topic of interest durint the lab. Information on the server contents, which are: system installation, Bash shell scripting, text editors (Emacs, Vi), system users issue taken up during the course is the document preparation system LaTeX.

#### Teaching methods

Lecture and computer lab, discussions, individual students readings of technical documentation

#### Learning outcomes and methods of theirs verification

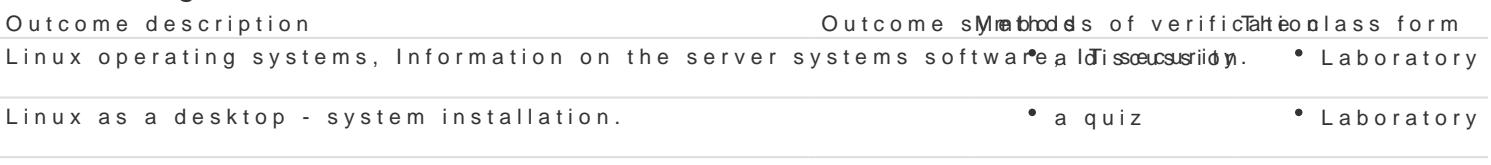

Student can create reports in LATEX system. **A COVID-M**  $\bullet$  a project  $\bullet$  Laboratory

Student is able to generate scientific graphics using gnuplot system anopluis able to use aboratory technical documentation and other technical resources available on the Internet.

## Assignment conditions

The positive evaluation of the tasks/effects: 1. (10%), 2. (25%), 3. (40%), 4. (25%)

Final grade: 100% laboratory

#### Recommended reading

[1] Linux. Komendy i polecenia. Praktyczne przykBady, Helion 2007.

[2] Nie za krótkie wprowadzenie do systemu LaTeX, Tobias Oetiker i inni, 2007.

#### Further reading

Notes

Modified by dr hab. Maria Przybylska, prof. UZ (last modification: 29-10-2017 01:05)

Generated automatically from SylabUZ computer system